Mysql Show Columns Command Line
>>>CLICK HERE<<<

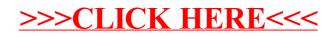